## **1 Definition**

Klären wir zunächst ganz abstrakt, was ein Lineares Gleichungssystem (LGS) ist. Eine Gleichung heißt "linear", wenn ihre Unbekannten lediglich in der ersten Potenz auftreten.

Zum Beispiel die Gleichung

$$
2x_1 + 39x_2 - 13x_3 = 15
$$

ist linear, und die Gleichung

$$
2(x_1)^2 - (x_2)^5 + 3(x_3) = 15
$$

ist nicht linear. Hier sind  $x_1, x_2, x_3$  die Unbekannten (im geometrischen Zusammenhang können wir an x, y und z denken). Die Werte vor den Unbekannten heißen Koeffizienten. Eine Ansammlung von linearen Gleichungen, die "gleichzeitig" gelöst werden sollen, heißt Lineares Gleichungssystem.

Mit allgemeinen Koeffizienten sieht ein lineares Gleichungssystem mit m Gleichungen und n Unbekannten so aus:

$$
a_{11}x_1 + a_{12}x_2 + \dots + a_{1n}x_n = b_1
$$
  
\n
$$
a_{21}x_1 + a_{22}x_2 + \dots + a_{2n}x_n = b_2
$$
  
\n...  
\n
$$
a_{m1}x_1 + a_{m2}x_2 + \dots + a_{mn}x_n = b_m
$$

 $x_i$  sind die Unbekannten (Variablen) und  $a_{ij}$  sind die Koeffizienten, wobei diese natürlich auch den Wert Null annehmen dürfen.

Unter einer Lösung eines Linearen Gleichungssystems mit n Unbekannten versteht man ein n-Tupel  $(x_1, x_2,...,x_n)$ , so dass alle Gleichungen des Systems bei Einsetzen dieses n-Tupels erfüllt sind. Das n-Tupel kann auch als ein n-dimensionaler Schnittpunkt  $(x_1|x_2|...|x_n)$ im geometrischen Sinne begriffen werden.

Es existieren entweder eine, unendlich viele oder keine Lösung. Um eine Lösung zu erzielen, werden in bestimmter Folge folgende Umformungen durchgeführt:

- 1. Multiplikation einer Gleichung mit einer Zahl ungleich 0,
- 2. Addition eines Vielfachen einer Gleichung zu einer anderen Gleichung
- 3. Vertauschung von zwei Gleichungen.

Da diese Umformungen die Lösungsmenge nicht verändern nennt man sie Äquivalenzumformungen.

## **2 Konkrete Lösung von LGS**

Auf S.9 im Buch von Lambacher und Schweizer wird das Gauss-Verfahren zur Lösung eines Linearen Gleichungssystems (LGS) mit 3 Gleichungen und 3 Unbekannten verwendet. Betont wird hier die Matrixschreibweise. Das Gauss-Verfahren wird die untere linke Dreieckshälfte der Matrix eliminieren, so dass eine obere Dreiecksmatrix entsteht.

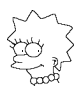

### **2.1 1. Schritt**

Das LGS wird notiert, indem jede Gleichung eine römische Nummer erhält.

 $I \quad 3x_1 + 6x_2 + (-2)x_3 = -4$  $II$   $3x_1 + 2x_2 + 1x_3 = 0$  $III$   $\frac{3}{2}x_1$  +  $5x_2$  +  $(-5)x_3$  =  $-9$ 

Das LGS wurde hierbei so geschrieben, dass negative Zahlenwerte der Koeffizienten in Klammern stehen und somit für die Matrixschreibweise leicht übernommen werden können. Die erweiterte Koeffizientenmatrix sieht so aus:

$$
\left(\begin{array}{rrr}3 & 6 & -2 & -4 \\ 3 & 2 & 1 & 0 \\ \frac{3}{2} & 5 & -5 & -9 \end{array}\right)
$$

## **2.2 2. Schritt**

Man ersetzt die 2. Gleichung durch eine Gleichung, in der die ursprüngliche Gleichung zu einem Vielfachen einer anderen Gleichung addiert wurde, so dass  $x_1$  weg fällt. Hier nimmt man am besten als Gleichung IIa die Differenz von II mit I:

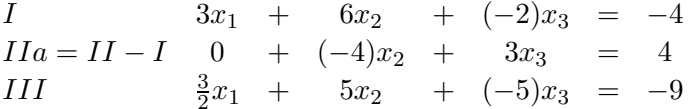

In Matrixschreibweise sieht dies so aus:

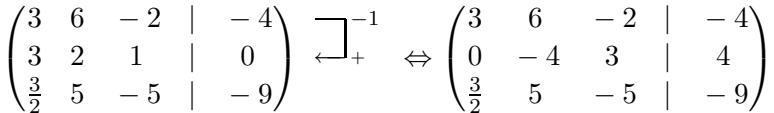

## **2.3 3. Schritt**

Man ersetzt die 3. Gleichung durch eine Gleichung, in der die ursprüngliche Gleichung zu einem Vielfachen einer anderen Gleichung addiert wurde, so dass  $x_1$  weg fällt. Hier nimmt man am besten als Gleichung IIIa die Differenz von III mit einer halben <sup>I</sup>:

$$
I \t\t 3x_1 + 6x_2 + (-2)x_3 = -4
$$
  
\n
$$
IIa = II - I \t\t 0 + (-4)x_2 + 3x_3 = 4
$$
  
\n
$$
IIIa = III - \frac{1}{2}I \t\t 0 + 2x_2 + (-4)x_3 = -7
$$

In Matrixschreibweise sieht dies so aus:

$$
\begin{pmatrix} 3 & 6 & -2 & | & -4 \ 0 & -4 & 3 & | & 4 \ \frac{3}{2} & 5 & -5 & | & -9 \end{pmatrix} \begin{matrix} -\frac{1}{2} \\ \frac{1}{2} \end{matrix} \Leftrightarrow \begin{pmatrix} 3 & 6 & -2 & | & -4 \ 0 & -4 & 3 & | & 4 \ 0 & 2 & -4 & | & -7 \end{pmatrix}
$$

$$
\bigoplus_{i=1}^{m m}
$$

#### **2.4 4. Schritt**

Man ersetzt die 3. Gleichung durch eine Gleichung, in der die ursprüngliche Gleichung zu einem Vielfachen einer anderen Gleichung addiert wurde, so dass nun auch noch  $x_2$  weg fällt. Hier nimmt man am besten als Gleichung IIIb die Summe von IIIa mit einer halben  $IIa:$ 

$$
I \t\t 1Ia = II - I \t\t 0 + (-4)x_2 + (-2)x_3 = -4\nIIIb = IIIa + \frac{1}{2}IIa \t 0 + 0 + (-2\frac{1}{2})x_3 = -5
$$

In Matrixschreibweise sieht dies so aus:

$$
\begin{pmatrix} 3 & 6 & -2 & | & -4 \\ 0 & -4 & 3 & | & 4 \\ 0 & 2 & -4 & | & -7 \end{pmatrix} \xrightarrow[{-1}]{-1} \begin{matrix} \frac{1}{2} & \Leftrightarrow \begin{pmatrix} 3 & 6 & -2 & | & -4 \\ 0 & -4 & 3 & | & 4 \\ 0 & 0 & -2\frac{1}{2} & | & -5 \end{pmatrix}
$$

#### **2.5 5. Schritt**

Man bestimmt aus dieser Dreiecksform die Lösung. Aus Gleichung IIIb ersieht man, dass  $x_3 = 2$  sein muss. Am schnellsten setzt man  $x_3 = 2$  in Gleichung  $IIa$  ein und erhält  $x_2 = \frac{1}{2}$  $\frac{1}{2}$ . Schließlich setzt man  $x_3$  und  $x_2$  in Gleichung I ein und erhält  $x_1 = -1$ . Die Lösung kann auch als Schnittpunkt oder Lösungsmenge formuliert werden:  $\mathbb{L} = \{(-1 \mid \frac{1}{2} \}$  $\frac{1}{2}$  | 2) }.

## **3 Nr. 5a**

In Matrixschreibweise ganz schnell:

$$
\begin{pmatrix} 2 & -4 & 5 & | & 3 \\ 3 & 3 & 7 & | & 13 \\ 4 & -2 & -3 & | & -1 \end{pmatrix} \xleftarrow{\begin{subarray}{l} -\frac{3}{2} \\ -+ \end{subarray}} \rightleftharpoons \begin{pmatrix} 2 & -4 & 5 & | & 3 \\ 0 & 9 & -\frac{1}{2} & | & 8\frac{1}{2} \\ 0 & 6 & -13 & | & -7 \end{pmatrix} \xrightarrow{\begin{subarray}{l} -\frac{2}{3} \\ -+ \end{subarray}} \Leftrightarrow \begin{pmatrix} 2 & -4 & 5 & | & 3 \\ 0 & 9 & -\frac{1}{2} & | & 8\frac{1}{2} \\ 0 & 0 & -12\frac{2}{3} & | & -12\frac{2}{3} \end{pmatrix}
$$

#### **3.1 5a mal sehr fortgeschritten**

Wer nun vollkommen mit Matrizen vertraut ist, kann diese auch gleich als Operator sehen und das LGS in der Form  $\Box$ 

$$
A\vec{x} = \vec{b} = \begin{pmatrix} 2 & -4 & 5 \\ 3 & 3 & 7 \\ 4 & -2 & -3 \end{pmatrix} \begin{pmatrix} x_1 \\ x_2 \\ x_3 \end{pmatrix} = \begin{pmatrix} 3 \\ 13 \\ -1 \end{pmatrix}
$$

aufstellen. Die Lösung ergibt sich aus der Inversen  $A^{-1}$ , da  $A^{-1}A = E$ , d.h.  $A^{-1}A\vec{x} = \vec{x}$  $\vec{x} = A^{-1}\vec{b}$ , mit  $A^{-1} = \frac{1}{|A|}$  $\frac{1}{|A|}$  .  $\sqrt{ }$  $\mathcal{L}$  $-5$  22 43  $-37$  26  $-1$ 18 12 − 16  $\setminus$ . Hierbei ist  $|A| = 228 \neq 0$  die von Null

verschiedene Determinante von A, so dass eine eindeutige Lösung existiert. Das Lösen

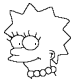

$$
\left\{\begin{matrix} \frac{1}{2} & \frac{1}{2} \\ \frac{1}{2} & \frac{1}{2} \\ \frac{1}{2} & \frac{1}{2} \end{matrix}\right\}
$$

des LGS wird somit auch als "invertieren" bezeichnet. Die Inverse  $A^{-1}$  auf den Vektor  $\vec{b}$ liefert den gesuchten Lösungsvektor:

$$
\vec{x} = \begin{pmatrix} x_1 \\ x_2 \\ x_3 \end{pmatrix} = \begin{pmatrix} 1 \\ 1 \\ 1 \end{pmatrix}
$$

# **4 Nr. 5b**

In Matrixschreibweise ganz schnell:

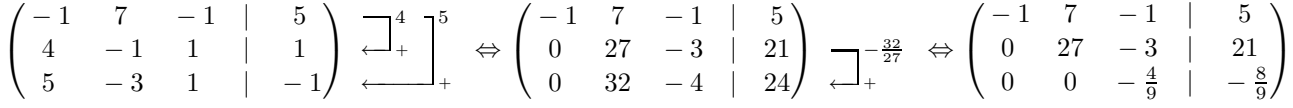

Möglich ist jetzt auch, im Matrix-Schema zu bleiben, und gar nicht mehr auf die Ebene der Gleichungen zu gehen. So lässt sich jetzt die 3. Zeile der Matrix mit dem Faktor  $-\frac{9}{4}$  $\overline{4}$ multiplizieren und dann 3-mal zur 2. Zeile hinzu addieren. Anschließendes Multiplizieren der 2. Zeile mit dem Faktor  $\frac{1}{27}$  führt dazu, dass in der 2. und 3. Zeile der Matrix nur noch die Diagonalelemente mit dem Wert 1 stehen. Analog wird schließlich mit der ersten Zeile der Matrix verfahren und wir kommen zu folgender erweiterten Koeffizientenmatrix:

$$
\begin{pmatrix}\n1 & 0 & 0 & | & 0 \\
0 & 1 & 0 & | & 1 \\
0 & 0 & 1 & | & 2\n\end{pmatrix}
$$

Die gesuchte Lösung steht in der letzten Spalte der erweiterten Koeffizientenmatrix. Die Matrix, die ausschließlich Einsen als Diagonalelemente enthält, heißt Einheitsmatrix E:

$$
E = \begin{pmatrix} 1 & 0 & 0 \\ 0 & 1 & 0 \\ 0 & 0 & 1 \end{pmatrix} .
$$